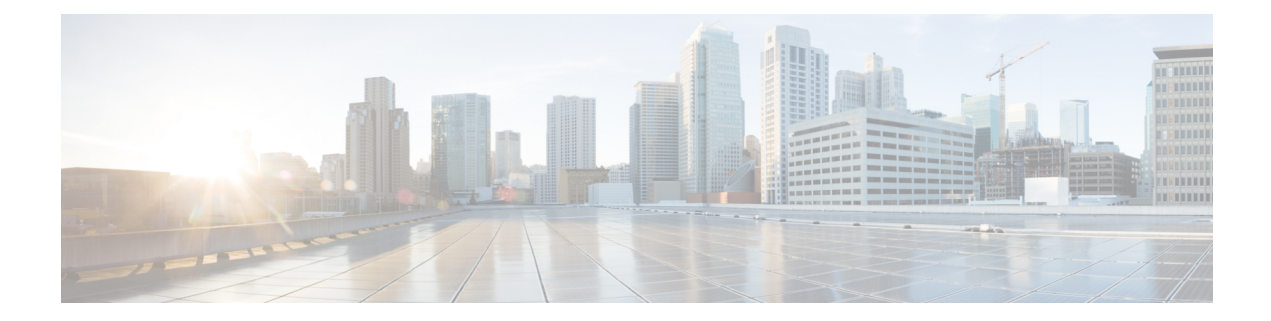

## **Custom - VMware Host Tasks**

This chapter contains the following sections:

• Create Datastore Cluster - [2015-02-04,](#page-1-0) on page 2

## <span id="page-1-0"></span>**Create Datastore Cluster - 2015-02-04**

## **Summary Description Inputs**

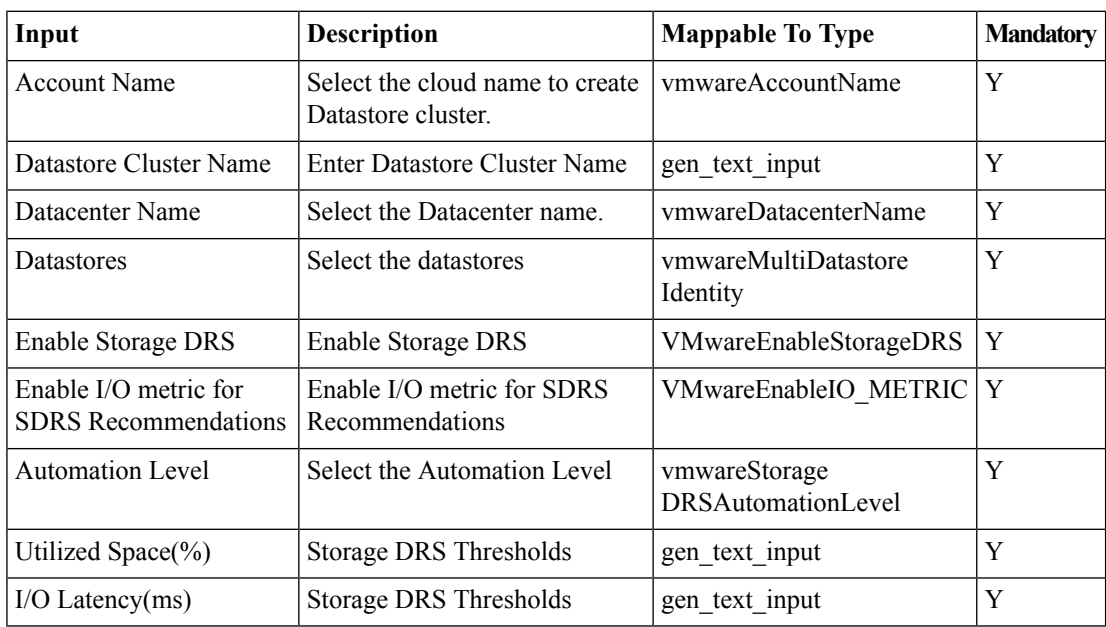

## **Outputs**

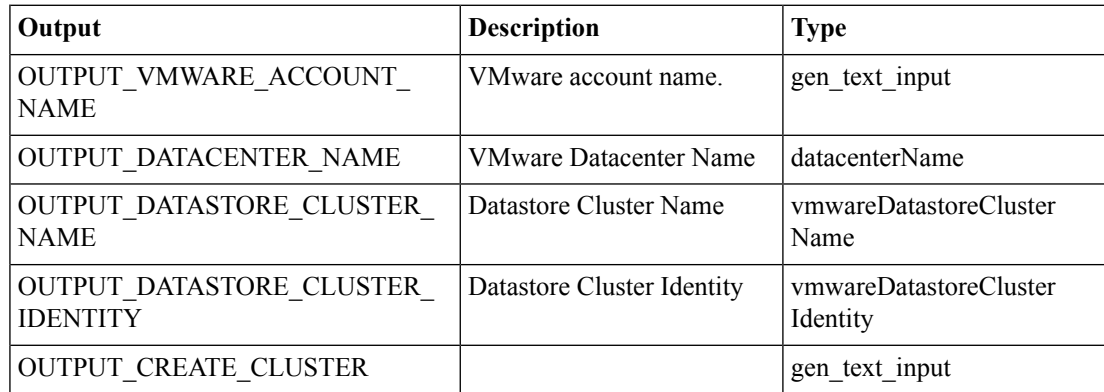